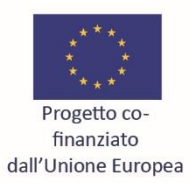

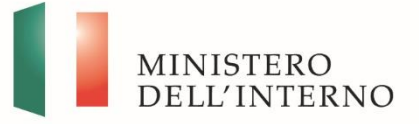

FONDO ASILO, MIGRAZIONE E INTEGRAZIONE (FAMI) 2014-2020

OS2 Integrazione / Migrazione legale - ON3 Capacity building - lett. m) Scambio di buone Pratiche - Inclusione sociale ed economica SM Titolo del progetto: CapaCityMetro-ITALIA; Codice del progetto: PROG-1867

## **WORKSHOP PARTECIPATI** Verso una mappa dei servizi per migranti nella Città Metropolitana di Milano

Il workshop si propone di condividere dati e conoscenze sui servizi per migranti nell'area metropolitana milanese a supporto dell'implementazione di uno strumento digitale per l'orientamento di operatori e utenti. L'evento è dedicato ad amministratori, operatori sociali, ricercatori.

Introducono e coordinano:

Gruppo di ricerca CapaCity Metro Italia - DAStU, Politecnico di Milano Renato Gibin, Laboratorio di Cartografia e GIS/CIRCE, IUAV Venezia

## Discutono:

Guido Belloni, Associazione Naga

Gianluca Cassuto, Ufficio Stranieri Comune di San Donato Milanese

Valeria Inguaggiato, Cooperativa Sociale La Cordata

Fabio Manfredini, Mapping and Urban Data Lab/MAUD-DAStU Politecnico di Milano

Miriam Pasqui, Unità Coordinamento Emergenze Sociali Comune di Milano

Evento organizzato nell'ambito di:

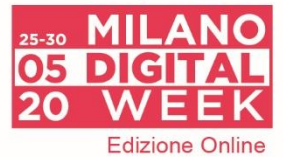

## **LUNEDI 25.5.2020** 14:30 - 17:30

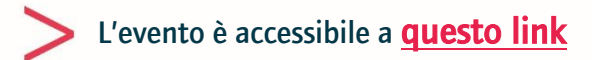

## A cura di:

Il gruppo di ricerca Capa CityMetro-Italia-DAStU Politecnico di Milano Coordinato da Massimo Bricocoli e Stefania Sabatinelli con Martina Bovo, Benedetta Marani, Anna Tagliaferri Città Metropolitana di Milano Nausicaa Pezzoni

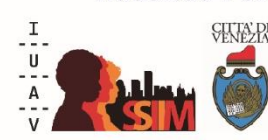

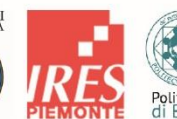

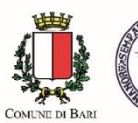

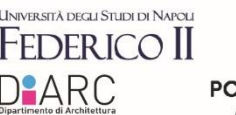

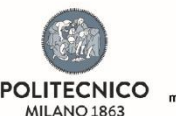

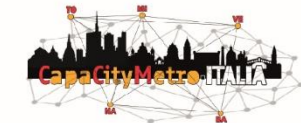